## МИНИСТЕРСТВО НАУКИ И ВЫСШЕГО ОБРАЗОВАНИЯ РОССИЙСКОЙ ФЕДЕРАЦИИ Федеральное государственное автономное образовательное учреждение высшего образования «НАЦИОНАЛЬНЫЙ ИССЛЕДОВАТЕЛЬСКИЙ ТОМСКИЙ ПОЛИТЕХНИЧЕСКИЙ УНИВЕРСИТЕТ»

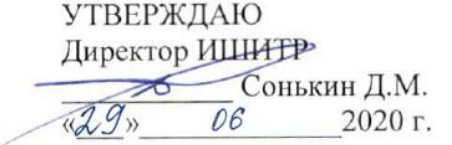

## РАБОЧАЯ ПРОГРАММА ДИСЦИПЛИНЫ **ПРИЕМ 2017г.** ФОРМА ОБУЧЕНИЯ очная

Компьютерная графика в промышленном дизайне

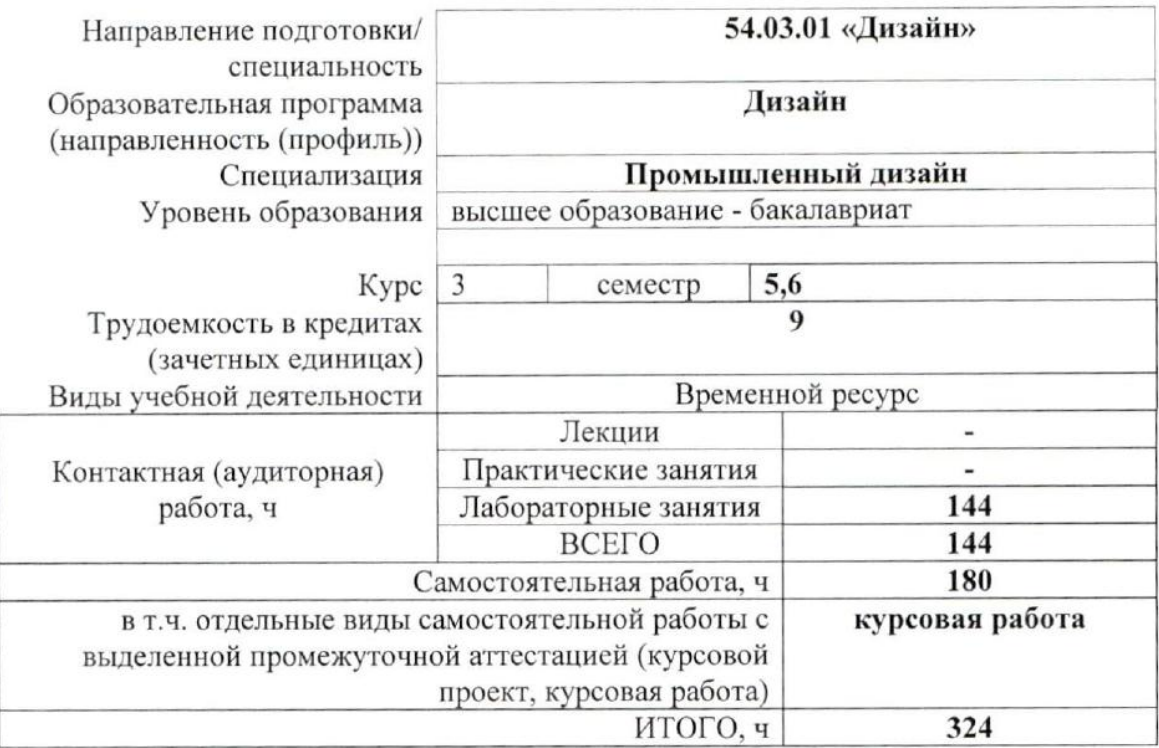

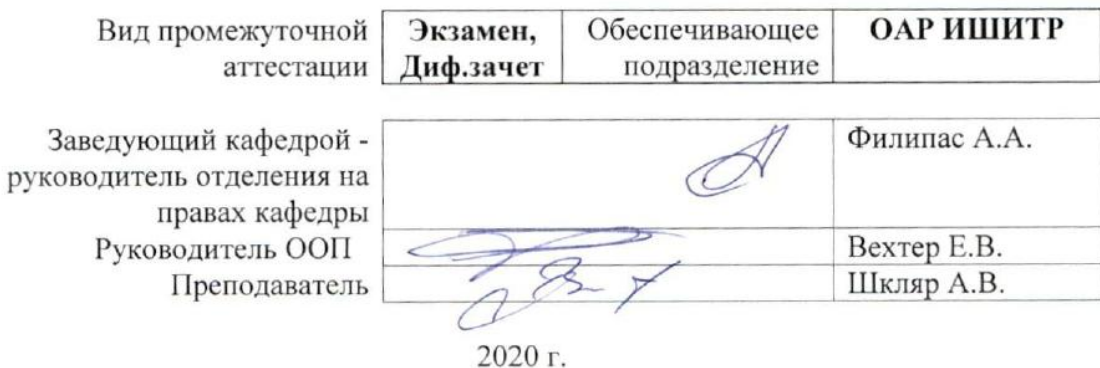

## 1. Цели освоения дисциплины

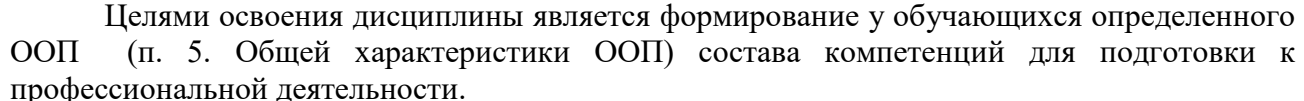

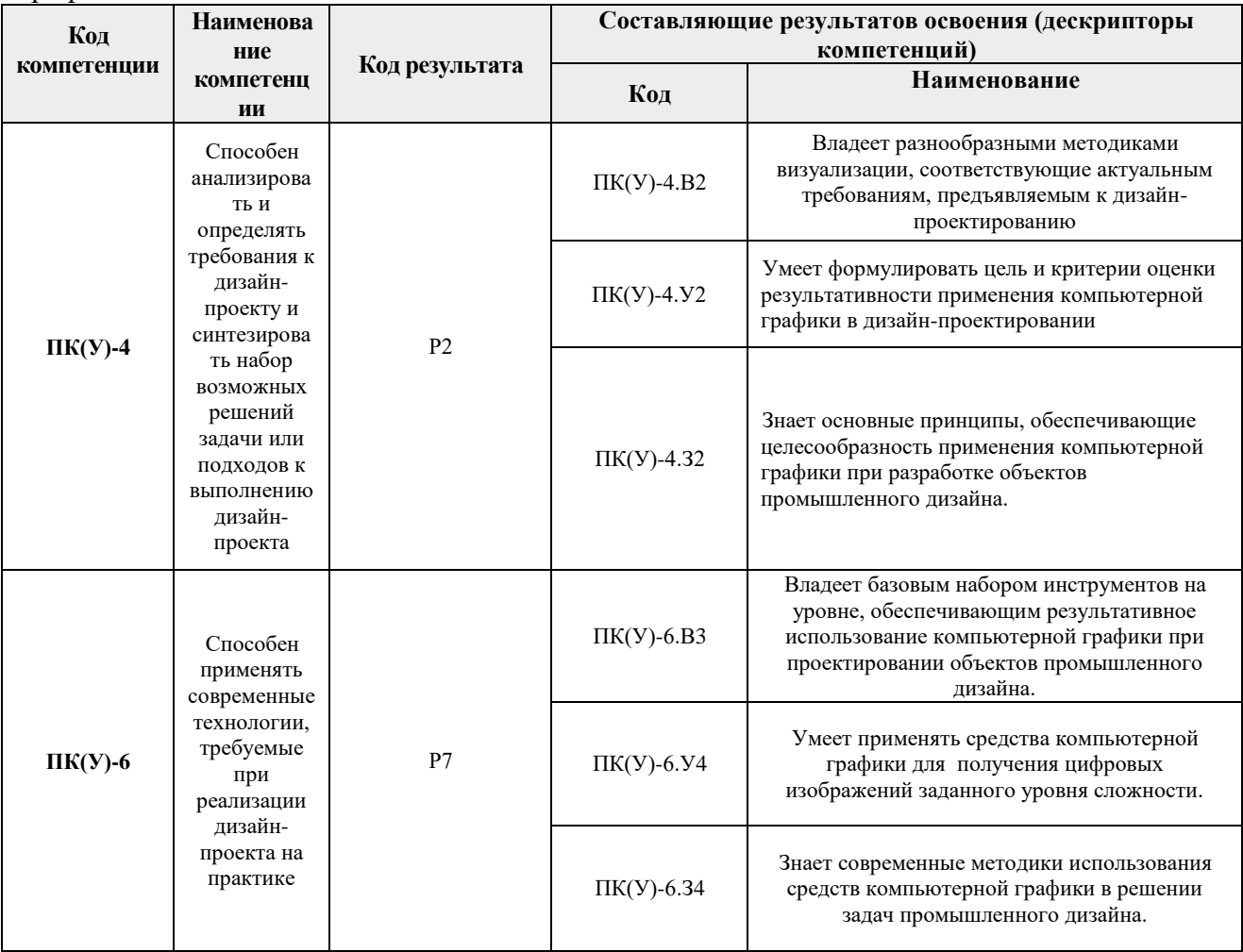

## 2. Место дисциплины (модуля) в структуре ООП

Дисциплина относится к Вариативной части. Вариативному междисциплинарному профессиональному Блоку «Промышленный модулю, дизайн» учебного плана образовательной программы.

## 3. Планируемые результаты обучения по дисциплине

После успешного освоения дисциплины будут сформированы результаты обучения:

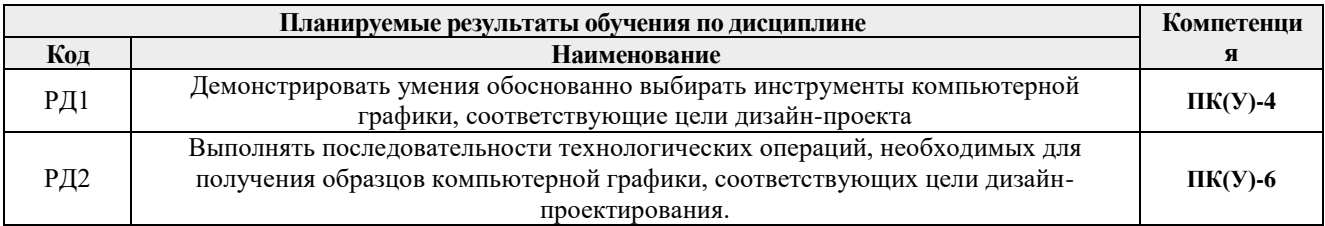

Оценочные мероприятия текущего контроля и промежуточной аттестации представлены в календарном рейтинг-плане дисциплины.

## **4. Структура и содержание дисциплины**

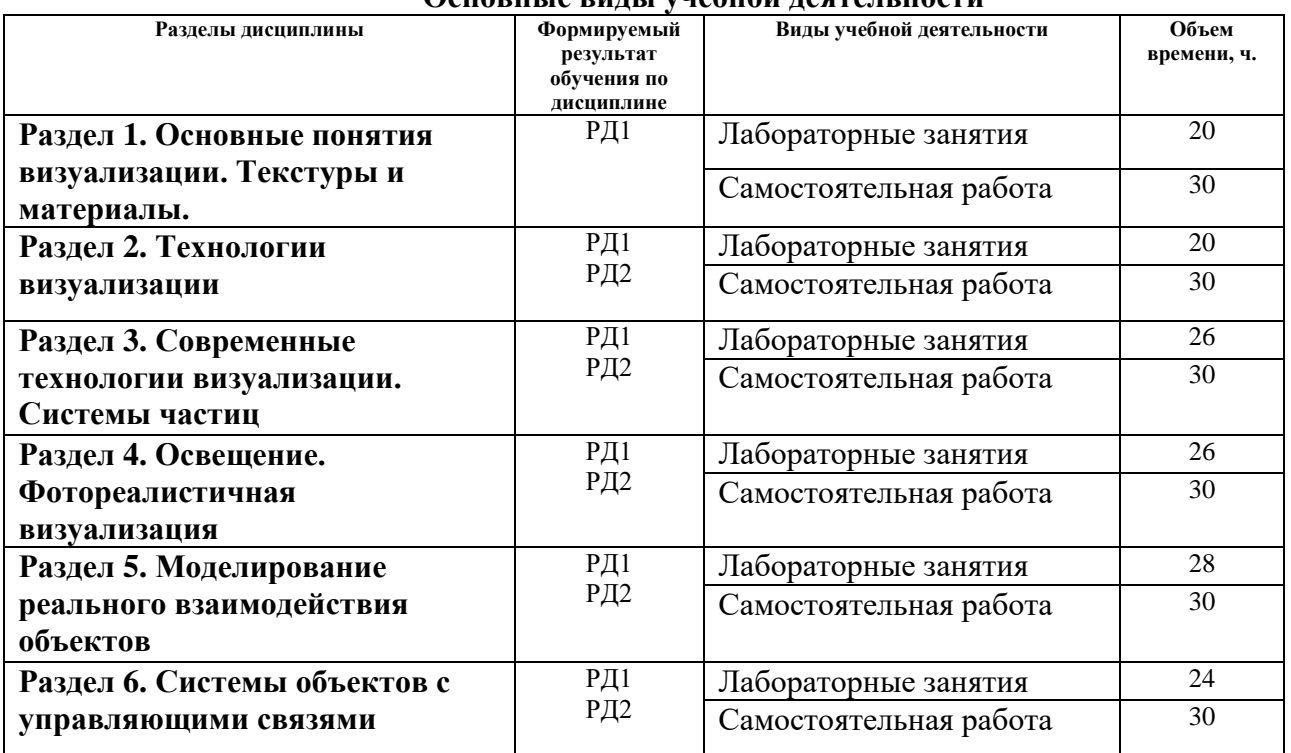

#### **Основные виды учебной деятельности**

Содержание разделов дисциплины:

**Раздел 1. Основные понятия визуализации. Текстуры и материалы.**

#### **Темы лабораторных занятий:**

- 1. Простые материалы.
- 2. Процедурные карты.
- 3. UVW координаты. Простые развертки.
- 4. Использование редактора UVW для сложной геометрии.

## **Раздел 2. Технологии визуализации**

#### **Темы лабораторных занятий:**

- 1. Компоузинг.
- 2. Каркасная визуализация.
- 3. XRay стилизация.
- 4. Техника Clay Render.
- 5. Ink and Paint стилизация.
- 6. Трехмерная кисть. Viewport Canvas.
- 7. Многоканальный рендер.
- 8. Визуализация движения.

## **Раздел 3. Современные технологии визуализации. Системы частиц**

### **Темы лабораторных занятий:**

- 1. Редактор систем частиц.
- 2. Использование систем частиц в моделировании.
- 3. Визуализация физических процессов.

4. Визуальные эффекты.

## **Раздел 4. Освещение. Фотореалистичная визуализация**

## **Темы лабораторных занятий:**

- 1. Алгоритм Global Illimination.
- 2. Алгоритм Final Gather.
- 3. Распространение света в средах. Каустика.
- 4. Подповерхностное рассеивание света.

## **Раздел 5. Моделирование реального взаимодействия объектов Темы лабораторных занятий:**

- 1. Модуль Mass FX.
- 2. Использование физических симуляций.
- 3. Алгоритм фрагментации объекта.
- 4. Моделирование соединений.
- 5. Моделирование тканей.

# **Раздел 6. Системы объектов с управляющими связями**

## **Темы лабораторных занятий:**

- 1. Линейная связь. Wire Parameters.
- 2. Нелинейные зависимости. Float Expression.
- 3. Разработка управляемых моделей механических систем.
- 4. Управляемые биоморфные объекты.

# **5. Организация самостоятельной работы студентов**

Самостоятельная работа студентов при изучении дисциплины (модуля) предусмотрена в следующих видах и формах:

- Изучение тем, вынесенных на самостоятельную проработку.
- Поиск, анализ, структурирование и презентация информации.
- Выполнение домашних заданий, расчетно-графических работ и домашних контрольных работ.
- Подготовка к лабораторным работам.
- Подготовка к оценивающим мероприятиям.

# **Тематика курсовых работ (теоретический раздел)**

1. Использование компьютерной графики в решении задач промышленного дизайна.

# **6. Учебно-методическое и информационное обеспечение дисциплины**

## **6.1. Учебно-методическое обеспечение**

- 1. Ризен, Ю. С. Основы компьютерной графики и сайтостроения : учебное пособие / Ю. С. Ризен, А. А. Захарова; Национальный исследовательский Томский политехнический университет (ТПУ). — Томск: Изд-во ТПУ, 2015. — URL: <http://www.lib.tpu.ru/fulltext2/m/2015/m264.pdf> (дата обращения 16.04.2018). — Режим доступа: из корпоративной сети ТПУ. — Текст : электронный.
- 2. Цифровые технологии в дизайне. История, теория, практика : учебник и практикум для вузов / под ред. А. Н. Лаврентьева. — 2-е изд., испр. и доп.. — Москва: Юрайт, 2019. —

208 с.: ил.. — Авторский учебник. — Библиогр.: с. 206-207. — ISBN 978-5-534-07962-3.  $-$ URL:

<http://catalog.lib.tpu.ru/catalogue/simple/document/RU%5CTPU%5Cbook%5C376668> (дата обращения 12.04.2019).

# **Дополнительная литература:**

- 1. Инженерная 3D-компьютерная графика учебник и практикум для академического бакалавриата: в 2 т.: / А. Л. Хейфец, А. Н. Логиновский, И. В. Буторина, В. Н. Васильева ; под ред. А. Л. Хейфеца . — 3-е изд., перераб. и доп. . — Москва : Юрайт , 2019. Т. 1 . — 2019. — 328 с.: ил.. — Библиогр.: с. 327-328.. — ISBN 978-5-534-02957-4. URL: <http://catalog.lib.tpu.ru/catalogue/document/RU%5CTPU%5Cbook%5C373935> (дата обращения 12.04.2019).
- 2. Инженерная 3D-компьютерная графика учебник и практикум для академического бакалавриата: в 2 т.: / А. Л. Хейфец, А. Н. Логиновский, И. В. Буторина, В. Н. Васильева ; под ред. А. Л. Хейфеца . — 3-е изд., перераб. и доп. . — Москва : Юрайт , 2019. Т. 2 . — 2019. — 279 с.: ил.. — Библиогр.: с. 277-278.. — ISBN 978-5-534-02959-8. URL: <http://catalog.lib.tpu.ru/catalogue/document/RU%5CTPU%5Cbook%5C373936>(дата обращения 12.04.2019).

# **6.2. Информационное и программное обеспечение**

Internet-ресурсы (в т.ч. в среде LMS MOODLE и др. образовательные и библиотечные ресурсы):

1. Электронно-библиотечная система «Лань» - <https://e.lanbook.com/>

Лицензионное программное обеспечение (в соответствии с **Перечнем лицензионного программного обеспечения ТПУ)**:

Удаленный рабочий стол с программным обеспечением

[https://appserver01.main.tpu.ru/RDWeb/Pages/ru-RU/Default.aspx;](https://appserver01.main.tpu.ru/RDWeb/Pages/ru-RU/Default.aspx)

7-Zip; Adobe Acrobat Reader DC; Adobe Flash Player; Far Manager; Google Chrome; Microsoft Office 2007 Standard Russian Academic; Document Foundation LibreOffice; Autodesk 3ds Max 2020 Education

Полный перечень лицензионного программного обеспечения находится по ссылке (сетевой ресурс vap.tpu.ru.)

# **7. Особые требования к материально-техническому обеспечению дисциплины**

В учебном процессе используется следующее лабораторное оборудование для практических и лабораторных занятий:

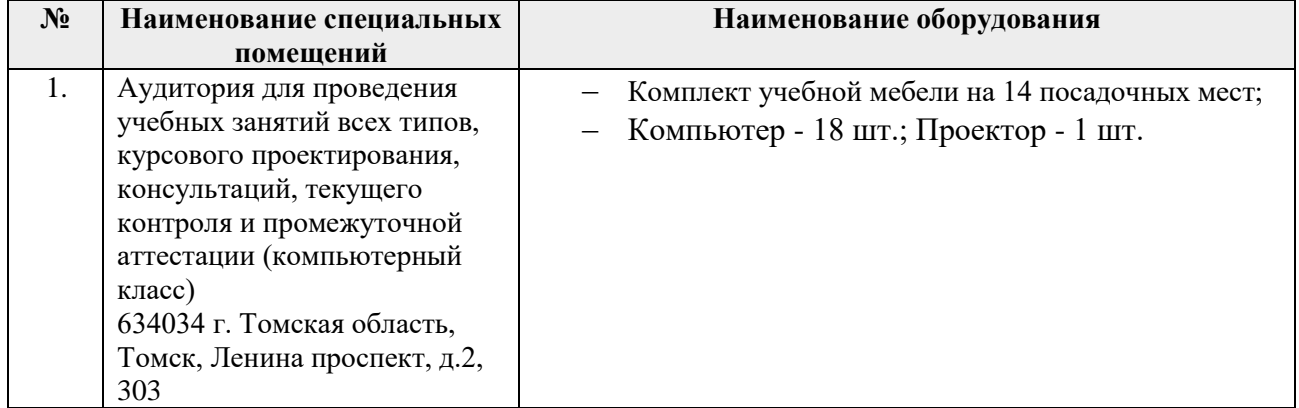

Рабочая программа составлена на основе Общей характеристики образовательной программы по направлению 54.03.01 Дизайн / Промышленный дизайн / (приема 2017 г., очная форма обучения).

Разработчик(и):

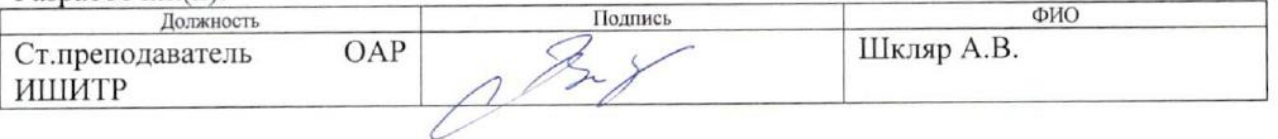

Программа одобрена на заседании кафедры ИГПД (протокол от протокол от «23» мая 2017г.  $N<sub>2</sub>9$ ).

Заведующий кафедрой руководитель отделения на правах кафедры, к.т.н, доцент

/Филипас А.А./

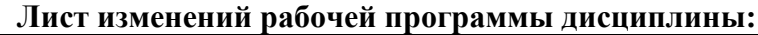

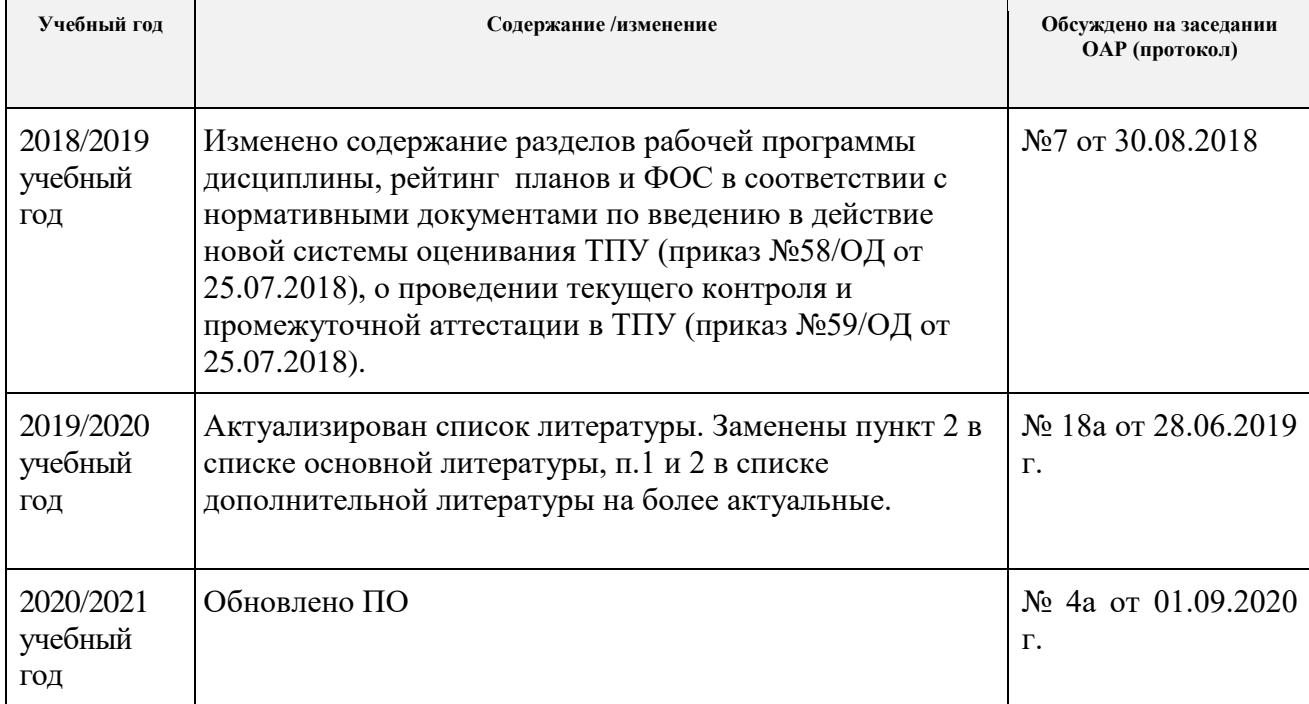